## **授業で活用した Google ドライブのデータ整理(年度末作業)**

今年度授業で利用した Google ドライブ (クラウドデータ) のデータの整理を行います

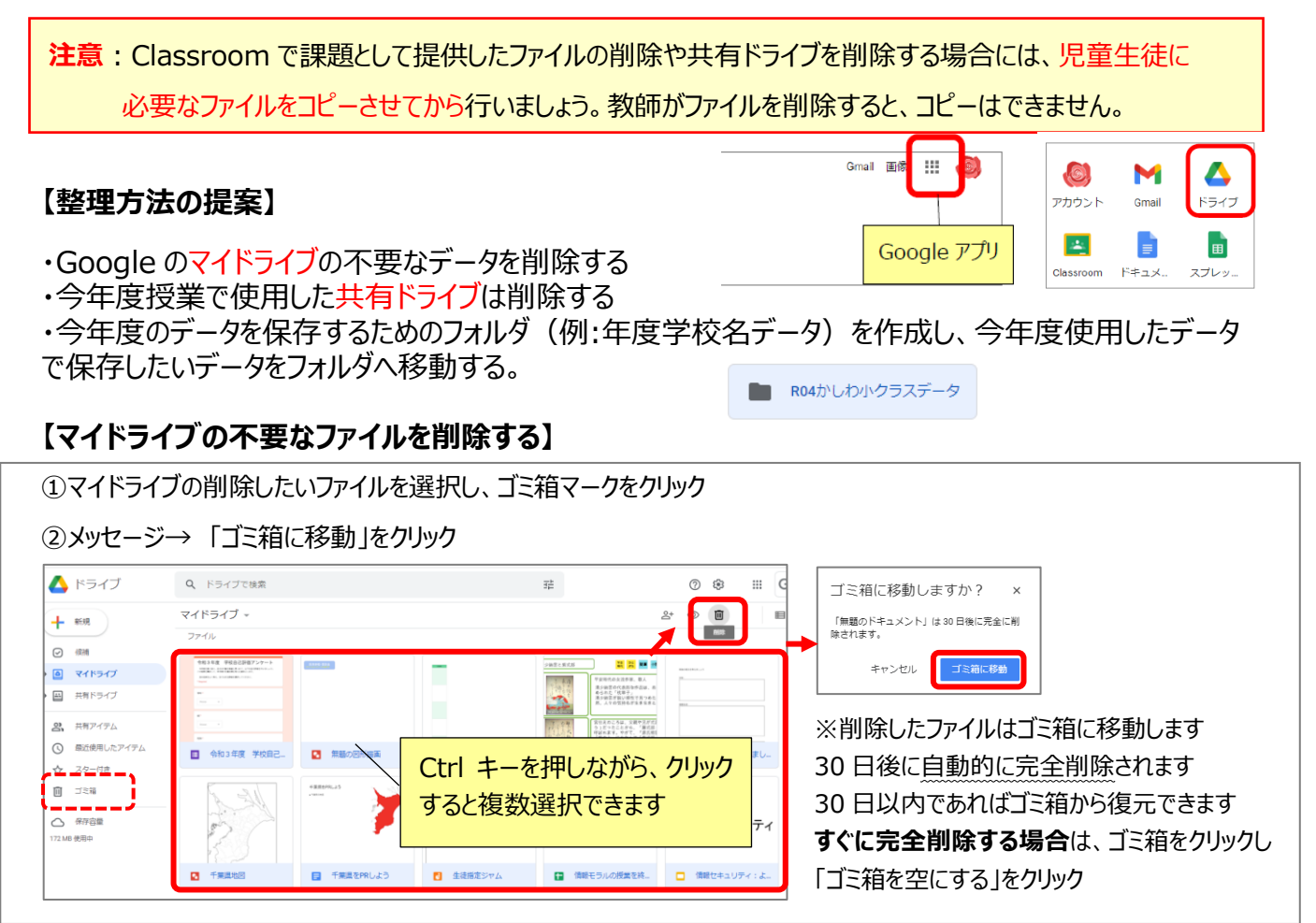

## 【**共有ドライブの削除】・・・**児童生徒と共有して使用したフォルダなど(学年の写真フォルダなど)は削除する ※必要なファイルを児童生徒のマイドライブにコピーさせてから、共有ドライブは削除してください。

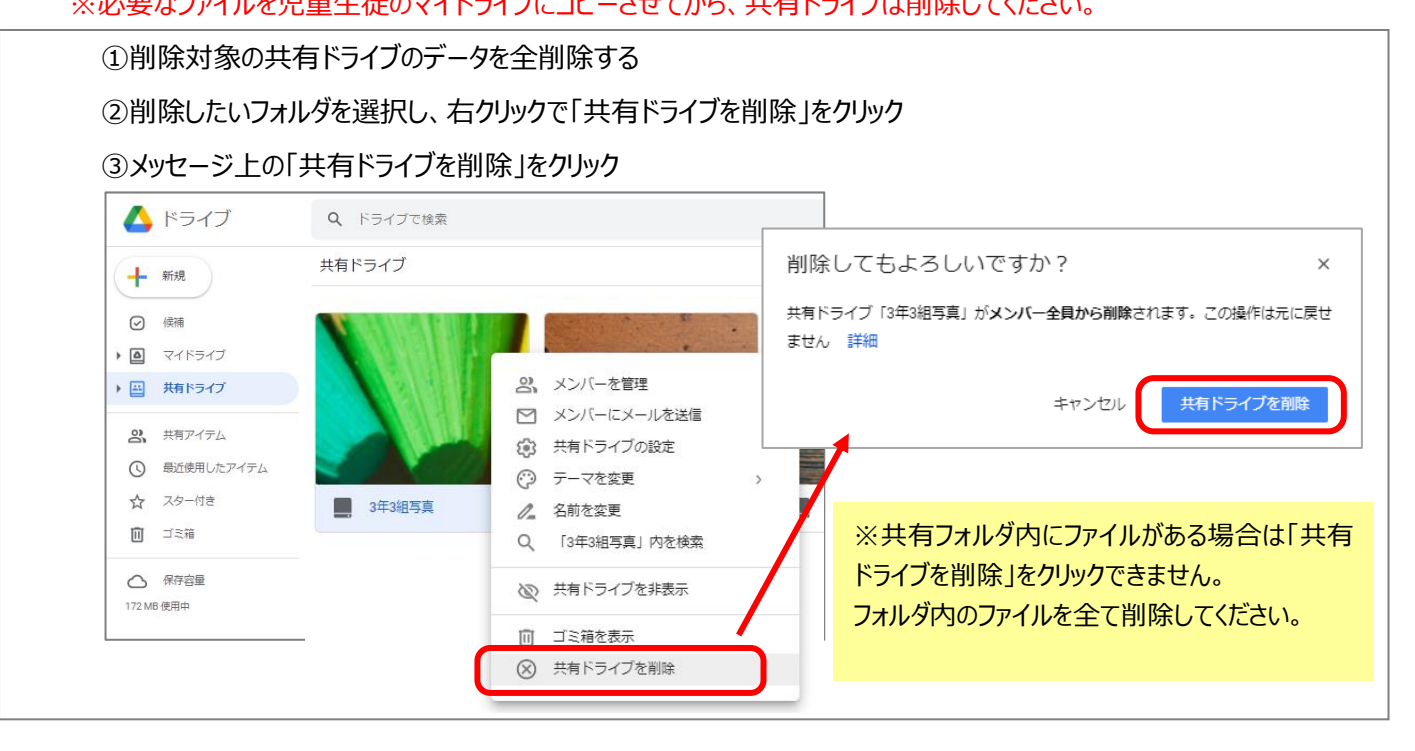

## **【マイドライブ内にフォルダを作成し、データ移動する】**

マイドライブ内に、今年度のデータのまとめ用のフォルダを作成し、マイドライブ内の必要なデータを移動する

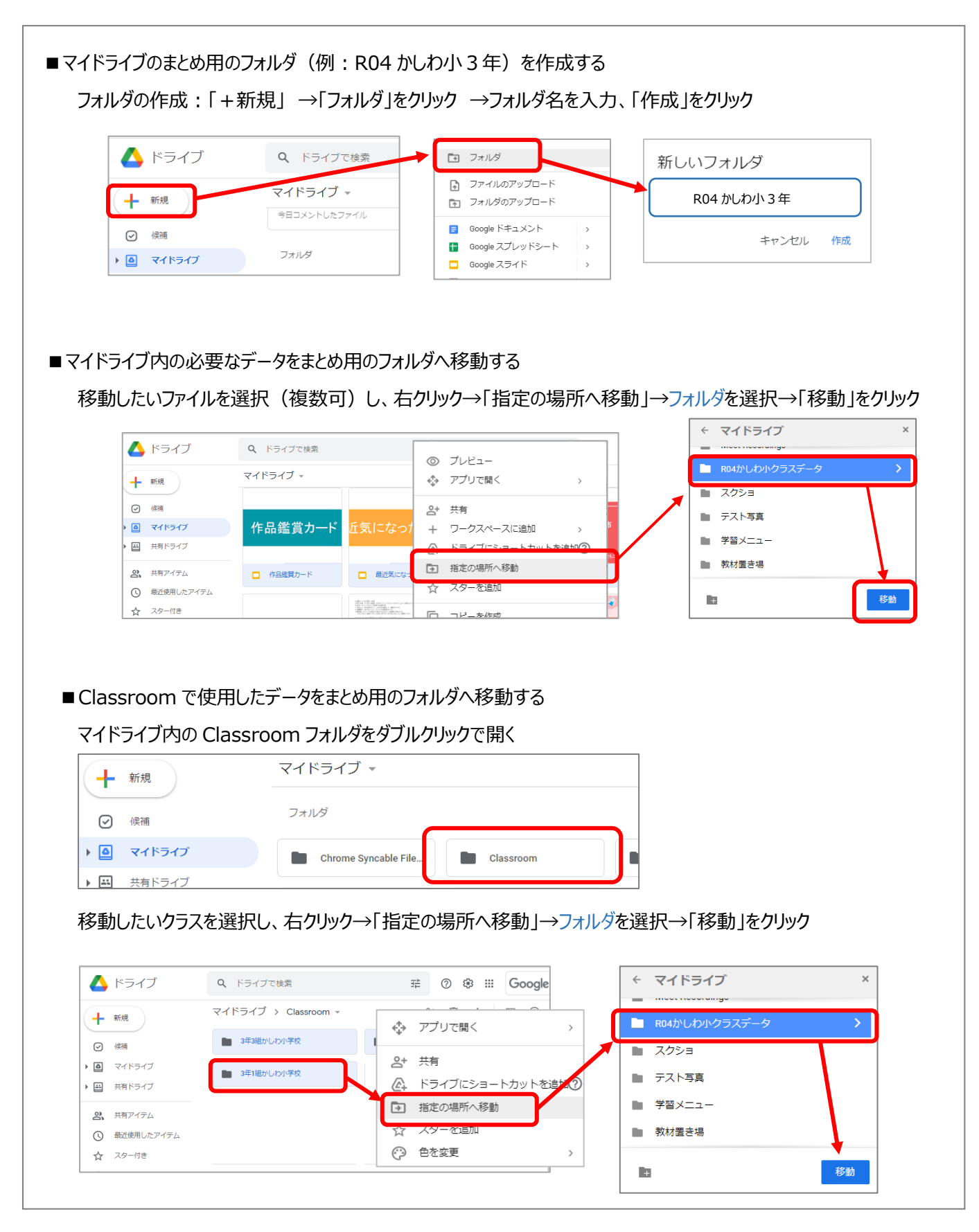